# ЗАДАЧА 1. ХЕШ-ФУНКЦИЯ

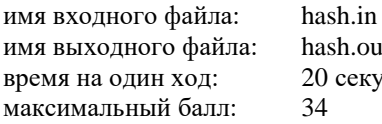

1.out екунд

Для быстрого распознавания идентификаторов в современных трансляторах используются хеш-функции. Хеш-функция сопоставляет строке целое число из некоторого промежутка. Критерием оценки хеш-функции является количество коллизий, то есть ситуаций, когда различным встретившимся строкам сопоставляется одно и то же число.

Вы должны построить хеш-функцию для заданного множества слов русского языка и реализовать ее в программе, которая будет вычислять хеш-значения из интервала от 1 до 255 для всех слов из входного файла. Ваша функция будет оцениваться в зависимости от максимального количества слов, хеш-значения которых оказались одинаковыми: чем это количество меньше, тем лучше функция.

На время тура вам предоставляется файл words.txt, содержащий перечисленные в алфавитном порядке 10 000 слов. Слова из этого файла будут использоваться при тестировании вашего решения. Это означает, что во всех тестах слова будут выбираться только из этого множества. Во время тестирования файл words.txt будет вашей программе недоступен.

Для одного и того же слова хеш-значение, формируемое вашей программой, должно быть одинаковым для всех тесто. В противном случае задача считается нерешенной.

Размер исходного текста вашей программы не должен превышать 10 килобайт. Программы большего размера оцениваться не будут.

### Входные данные

Входной файл содержит список неповторяющихся слов по одному в строке, выбранных из файла words.txt. Регистр букв в словах будет тем же, что и в файле words.txt.

### Выходные данные

Для каждого слова из заданного списка в выходной файл требуется вывести соответствующее хеш-значение. Числа должны быть записаны по одному в строке.

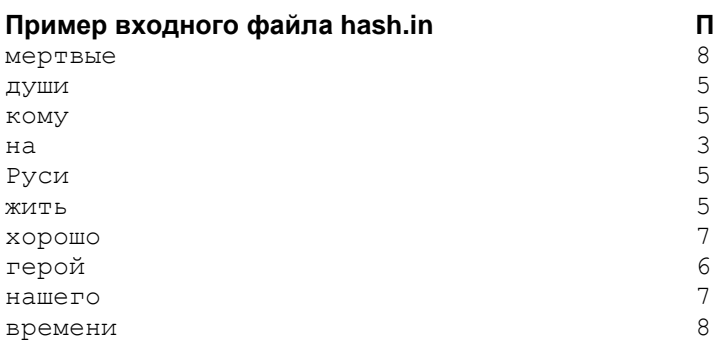

#### Пример выходного файла hash.out  $\mathsf{R}$

## Примечание

Оценка хеш-функции в приведенном примере равна четырем.